#### **5 Resümee und Ansatzpunkte für weitere Untersuchungen**

Nach KIENER ist wirtschaftliches "Handeln im Bereiche der Produktion so zu organisieren, dass der Unternehmenswert möglichst groß wird". Die Abläufe im Betrieb sind demnach so zu planen, dass sie eine höchst mögliche Rentabilität bewirken. Das ist jedoch nur möglich, wenn alle Abläufe zum einen bekannt und zum anderen auch kostentechnisch überwacht werden. Für eine bessere Kontrolle der gesamten Produktionsabläufe müssen alle Arbeitsschritte in der Fertigung nachvollziehbar und sinnvoll aufgeteilt werden.

Für die Deutsche Werkstätten Hellerau GmbH ist nach einer Organisations- und Wirtschaftlichkeitsanalyse der gesamte Fertigungsablauf in insgesamt fünfzehn Arbeitsgänge aufgeteilt. Die folgende Aufteilung richtet sich zum einen nach Kostenanteilen in der Fertigung und zum anderen an dem Bedarf, Kapazitätsbetrachtungen für bestimmte Maschinen durchzuführen.

- 1. Furnier vorbereiten und legen/ fügen,
- 2. Furnier auf Trägermaterial pressen,
- 3. Plattenmaterial zuschneiden,
- 4. Massivholz aufbereiten,
- 5. Trägermaterial kalibrieren/ schleifen,
- 6. Schmalflächen beschichten,
- 7. Programmieren Fräs-Bearbeitung,
- 8. Fräs-Bearbeitung,
- 9. Gesenk herstellen/ Vorrichtungsbau,
- 10. Konstruktives Bearbeiten,
- 11. Verputzen/ Handschliff,
- 12. Arbeiten nach der Oberflächenbehandlung,
- 13. Oberflächenbehandlung Applikation,
- 14. Oberflächenbehandlung Zwischenschliff,
- 15. Logistik.

Die Arbeitsgänge sollen sich aus allen Angaben in der Stückliste errechnen. Um auf die individuellen Anforderungen bei der Fertigung verschiedenster Aufträge einzugehen, werden zusätzliche Angaben zum Kalibrieren und zu der Technologie der Furnierherstellung sowie der Oberflächenbehandlung nötig. Auf diese Weise wird für jede Baugruppe ein spezieller Arbeitsplan mit einer Dauer für jeden Arbeitsgang generiert. Dieser Arbeitsplan definiert den Produktionsdurchlauf eines jeden Bauteils.

Anhand dieses Arbeitsplans werden alle Arbeiten im Fertigungsbereich zuverlässig mit einem gewissen Vorlauf zeitlich beziffert. Mit diesen Zeitvorgaben ist es möglich, die anfallenden Kosten in der Fertigung der DWH zu bestimmen. Diese Soll - Kosten bieten durch einen Vergleich zum bestimmten Budget einen fundierten Indikator, der frühzeitig aufzeigt, ob ein Projekt in bestimmten Abteilungen rentabel ist. Somit kann auch frühzeitig mit entsprechenden Gegenmaßnahmen auf Kosteneinbrüche reagiert werden. Bisher wurde die Unwirtschaftlichkeit einer Abteilung nur kurzfristig oder auf Schätzungen der Projektbeteiligten gestützt festgestellt.

Auch wird durch die automatische Arbeitsganggenerierung eine Auftragszeitermittlung aller Arbeitsplätze durchgeführt und die Gesamtbearbeitungsdauer für jeden Arbeitsgang bestimmt. Mit der verfügbaren, maximal möglichen Kapazität eines Arbeitsplatzes lässt sich die Ausnutzung der Maschinen in der Fertigung planen. Diese Kapazitätsbetrachtung erlaubt eine gewisse Überwachung der Arbeitsplätze. Es erfolgt ein Abgleich zwischen der Soll - Bearbeitungszeit an einer Maschine mit ihrem Budget, welches von der Geschwindigkeit abhängt mit der ein Bauteil jeweils bearbeitet werden kann. Somit wird durch einfachen Rechnereinsatz ein Gesamtausnutzungsplan für die Fertigung der DWH erstellt. Es sind noch nutzbare, freie Kapazitäten aber auch Kapazitätsüberschreitungen sichtbar, auf die ab gewisser Höhe reagiert werden sollte.

Um dieses Instrumentarium des Generierens von Arbeitsgängen mit seinen Resultaten jedoch gewinnbringend nutzen zu können, müssen verschiedene Faktoren beachtet werden. Die folgenden Erfolgsfaktoren sollen den Prozess der Einführung von Arbeitsplänen sicherstellen:

- Alle generierten Arbeitsgangzeiten sind auf Richtigkeit bezüglich der Dauer zu überprüfen, die ggf. geändert werden müssen. Nicht beachtete Arbeiten müssen durch manuelles Einfügen eines Arbeitsganges in die Fertigungsplanung übernommen werden.
- Der Angestellte in der Arbeitsvorbereitung, der die Generierung durchführt, muss zum einen das Projekt genau kennen, um verlässliche Eingaben zu tätigen. Zum anderen sollten alle Berechnungsansätze im Skript bekannt sein, um alle Möglichkeiten einer Zeitermittlung ausnutzen zu können.
- Es ist der DWH zu empfehlen, die Anzahl der vorhandenen Kostenstellen zu erhöhen. Für aussagefähige Kapazitäts- und Kostenbetrachtungen für die ein-

zelnen Fertigungsbereiche sollten die Kostenstellen in ihrer Anzahl und ihrem Inhalt den 15 Arbeitsgängen angepasst werden.

- Bei der Anlage eines neuen Projektes sollten die Budgets auch gemäß den 15 Arbeitsgängen aufgeteilt werden. Nur so ist ein eindeutiger Vergleich zwischen Budget- und Soll-Kosten als Auswertungsmechanismus für das Controlling möglich.
- Um verlässliche Kapazitätsbetrachtungen durchzuführen, sind alle Arbeiten im Fertigungsbereich durch eine Stückliste zu beschreiben. Auf diese baut im Zuge der Arbeitsvorbereitung die Generierung der einzelnen Arbeitsgänge auf. Nur wenn alle Arbeiten erfasst sind, kann eine fundierte Gesamtbetrachtung der Auslastung erfolgen.
- Die im AMS hinterlegten Zeiten in den Standardtabellen müssen ständig auf einem aktuellen Stand gehalten werden. Durch den Einsatz von effektiver arbeitenden Maschinen oder optimierten Bearbeitungstechnologien ergeben sich veränderte Zeiten. Diese Bearbeitungszeiten müssen von Zeit zu Zeit untersucht und die Vorgabe ggf. dem entsprechend angepasst werden. Nur so entstehen in der Summe Auftragsdauern, die zum einen eingehalten werden können aber zum anderen auch zuverlässige Zeitvorgaben für die Auswertung darstellen.
- Der Schwierigkeitsfaktor für alle Trägermaterialien muss bestimmt und im jeweiligen Artikelstamm gepflegt werden. Mit ihm soll auf unterschiedliche Schwierigkeiten und damit auch unterschiedliche Zeitansätze in der Fertigung der unterschiedlichen Artikel eingegangen werden.
- Um Fehlbuchungen zu vermeiden, müssen den Tischlern in der Fertigung genaue Vorgaben gemacht werden, welche Arbeiten zu welchem Arbeitsgang gehören. Die Tischler müssen ihre Stunden am BDE - Terminal im jeweiligen Projekt dem richtigen Arbeitsgang zugeordnet werden, damit sie als Ist - Werte in den Kapazitäts- und Kostenvergleich übernommen werden.

Im Resultat dieser Arbeit ist ein System entwickelt worden, dass der Deutsche Werkstätten Hellerau GmbH ermöglicht, Arbeitsgänge zu generieren. In der Einführungsphase der rechnerunterstützten Erstellung von Arbeitsplänen ist die Aufteilung aller Arbeiten in der Fertigung der DWH noch relativ grob gehalten. Bevor die Arbeitsgänge weiter aufgegliedert werden, muss erprobt sein, ob dieses System mit seinen erwarteten Effekten bei der DWH anwendbar und auch praxistauglich ist.

Dafür werden im Rahmen einer Arbeitsgruppe für zwei ausgewählte und fertig gestellte Projekte nachträglich die Arbeitsgänge generiert und ihre jeweiligen Dauern berechnet. Diese Zeiten werden mit der Terminierung in die Kapazitäts- und Kostenplanung übernommen. Jedoch lassen sich nachträglich keine sinnvollen Rückschlüsse aus der Kapazitätsplanung ziehen, da alle Arbeiten in der Fertigung bereits abgeschlossen sind. Aber anhand der Übernahme der Soll - Kosten in das Kalkulationsergebnis kann so ein Vergleich der Soll - Kosten zu den Budget - aber auch Ist - Kosten, die nach Projektabschluss komplett verbucht sind, gezogen werden. Es wird erkennbar sein, in welcher Abteilung größere Abweichungen des Solls berechnet wurden. Es ist dann zu prüfen, ob sich die Abweichung mit eventuell fehlerhaften (weil veralteten) Zeitvorgaben erklären, diese wären dann dem entsprechend anzupassen. Mit diesem Test soll aber auch geprüft werden, ob die Berechnungsansätze für die einzelnen Arbeitsgänge sinnvoll sind.

Wenn sich das beschrieben System des Generierens von Arbeitsgängen nach einem geeigneten Zeitraum etabliert, macht es Sinn, einzelne Arbeitsgänge weiter aufzugliedern. Welche das sind und wie man sich teilen kann, lässt sich erst nach diesem Laufzeittest verlässlich bestimmen. Geht man vom jeweiligen Kostenanteil aus, ist zu empfehlen, die Bereiche Applikation (23,82 %), Zwischenschliff (14,14 %) sowie die Fräs - Bearbeitung mit einem Kostenanteil von 12,53 % weiter aufzugliedern. Der Bereich der Oberflächenapplikation könnte in manuelles Spritzen und automatisches Beschichten mittels Maschineneinsatz geteilt werden. Somit ließen sich auch Kapazitätsbetrachtungen für die gewonnen Abteilungen ausführen und die Vorgabezeiten individueller bestimmen, da sie für diese Auftragsvarianten verschieden sind. In einem weiteren Schritt könnte man die einzelnen Spritzstände extra betrachten, um die Kostenanteile eines Arbeitsganges auf den anvisierten Wert von ca. 10 % zu bringen.

Aus demselben Grund ist es denkbar, den Arbeitsgang "Oberflächenbehandlung -Zwischenschliff" in die Bereiche Zwischenschleifen und Polieren zu gliedern. Diese Arbeiten ließen sich aufgrund der räumlichen und personellen Trennung auch ohne Schwierigkeiten klar unterscheiden. Jedoch ist es nicht möglich, eine Unterscheidung in die beschriebenen Bereiche automatisch aus den Angaben der Stückliste zu berechnen. Es muss für jede dieser Aufteilungen eine zusätzliche Parameterabfrage programmiert werden, in der sich der Fertigungsplaner für eine Variante zu entscheiden hat. Den eingeführte Arbeitsgang des Fräs-Bearbeitens ließe sich an die vorhandenen Maschinen anpassen. Es ist denkbar, einen eigenen Arbeitsgang für die Bearbeitungszentren "IMA BIMA 410", "WEEKE VENTURE 3" sowie für alle sonstigen Fräsmaschinen einzuführen. Aber auch für diese Unterscheidung muss der Fertigungsplaner, der die Generierung auslöst, zusätzliche Angaben machen, die unerlässlich sind, um zum einen Kapazitäten aber auch Kosten richtig zuzuordnen. Damit kommt auf den Mitarbeiter in der Arbeitsvorbereitung eine entscheidende und sehr verantwortungsvolle Aufgabe zu. Er allein legt den Weg eines Bauteiles durch die Fertigung fest, vorher wurde oft erst im Fertigungsprozess die Technologie bestimmt. Der Planer muss dafür die Konstruktion genau kennen und wissen, welche Bearbeitungen an welcher Maschine bei welcher Bearbeitungsmenge am wirtschaftlichsten ausgeführt werden.

Die Arbeiten im Bankraum sind derzeit auch noch recht grob geteilt. Es wurde bei der Gliederung darauf Wert gelegt, alle anfallenden Arbeiten möglichst eindeutig zuzuordnen und das Verbuchen von Arbeitszeiten am BDE - Terminal nicht zu häufig durchzuführen. Dabei ist abzusehen, dass der Arbeitsgang "Konstruktives Bearbeiten" den weitaus größten Anteil bilden wird. Um ihn weiter zu zerlegen, sollte nach einer gewissen Zeit der Erprobung der Arbeitsganggenerierung dieser Arbeitsgang mit allen beinhalteten Teilschritten von Beteiligten in der Fertigung und den Fertigungsmeistern beleuchtet werden. Es müsste diskutiert werden, ob es nötig ist und wenn ja wie dieser Arbeitsgang sinnvoll aufgeteilt werden kann.

Ein weiterer Ansatz, die Arbeitsgänge nach einer bestimmten Laufzeit und Etablierung genauer aufzustellen, wäre sie nach den in der Fertigung vorhandenen Maschinen aufzuteilen. Kleinere Maschinen könnten dabei zu Gruppen zusammengefasst werden. Es würde sich für jede Maschine bzw. Maschinengruppe ein eigener Arbeitsgang ergeben. Ein großer Vorteil wäre dabei die genaue und tief gegliederte Kapazitätsbetrachtung für den gesamten Fertigungsbereich. Aber auch bei dieser Herangehensweise der Bestimmung von Arbeitsgängen lassen sich nicht alle Entscheidungskriterien durch ein Skript ausführen.

Bestimmte Zusatzinformationen müssen demnach in jedem Fall durch eine Eingabe eines Parameters, der entweder die Technologie oder den Maschineneinsatz genau festlegt. Nur so lassen sich fundierte Zeitvorgaben machen, die aussagekräftig genug sind, um in die Kapazitäts- und Kostenplanung übernommen zu werden.

63

#### **Literaturverzeichnis**

- GRONAU, N. (2004): Enterprise Ressource Planning und Supply Chain Management - Architektur und Funktionen. München: Oldenbourg Wissenschaftsverlag GmbH (2004)
- KIENER, St. u. a. (2006): Produktions-Management Grundlagen der Produktionsplanung und -steuerung. 8. vollst. überarb. und erw. Aufl. München: Oldenbourg Wissenschaftsverlag GmbH
- RITTER, B. (2000): Das ERP-Pflichtenheft. Bonn: MITP-Verlag, 2002
- STEYER, R. (2000): VBScript Anweisungen und Kommentare. (23. Juni 2007) (online) [http://www.softwareacademy.de/webscripting/referenz/](http://www.softwareacademy.de/webscripting/referenz/Default.aspx?opera=055.html) [Default.aspx?opera=055.html](http://www.softwareacademy.de/webscripting/referenz/Default.aspx?opera=055.html)
- STEYER, R. (2000): VBScript Operatoren. (11. Juni 2007) (online) [http://www.softwareacademy.de/webscripting/referenz/Default.aspx?opera=057.](http://www.softwareacademy.de/webscripting/referenz/Default.aspx?opera=057.html) [html](http://www.softwareacademy.de/webscripting/referenz/Default.aspx?opera=057.html)
- STEYER, R. (2000): VBScript Kontrollanweisungen. (12. Juni 2007) (online) [http://www.softwareacademy.de/webscripting/referenz/Default.aspx?opera=059.](http://www.softwareacademy.de/webscripting/referenz/Default.aspx?opera=059.html) [html](http://www.softwareacademy.de/webscripting/referenz/Default.aspx?opera=059.html)
- STEYER, R. (2000): Schleifen in VBScript. (12. Juni 2007) (online) [http://www.softwareacademy.de/webscripting/referenz/Default.aspx?opera=060.](http://www.softwareacademy.de/webscripting/referenz/Default.aspx?opera=060.html) [html](http://www.softwareacademy.de/webscripting/referenz/Default.aspx?opera=060.html)
- STEYER, R. (2000): Die vordefinierten VBScript Konstanten (11. Juni 2007) (online) [http://www.softwareacademy.de/webscripting/referenz/Default.aspx?opera=061.](http://www.softwareacademy.de/webscripting/referenz/Default.aspx?opera=061.html) [html](http://www.softwareacademy.de/webscripting/referenz/Default.aspx?opera=061.html).
- STEYER, R. (2000): Die VBScript Funktionen. (11. Juni 2007) (online) [http://www.softwareacademy.de/webscripting/referenz/Default.aspx?opera=064.](http://www.softwareacademy.de/webscripting/referenz/Default.aspx?opera=064.html) [html](http://www.softwareacademy.de/webscripting/referenz/Default.aspx?opera=064.html)
- o. V. (2007)[:http://www.prolignum3d.de/](http://www.prolignum3d.de/) (19.Juli 2007) (online)

# **Verzeichnis der Abbildungen**

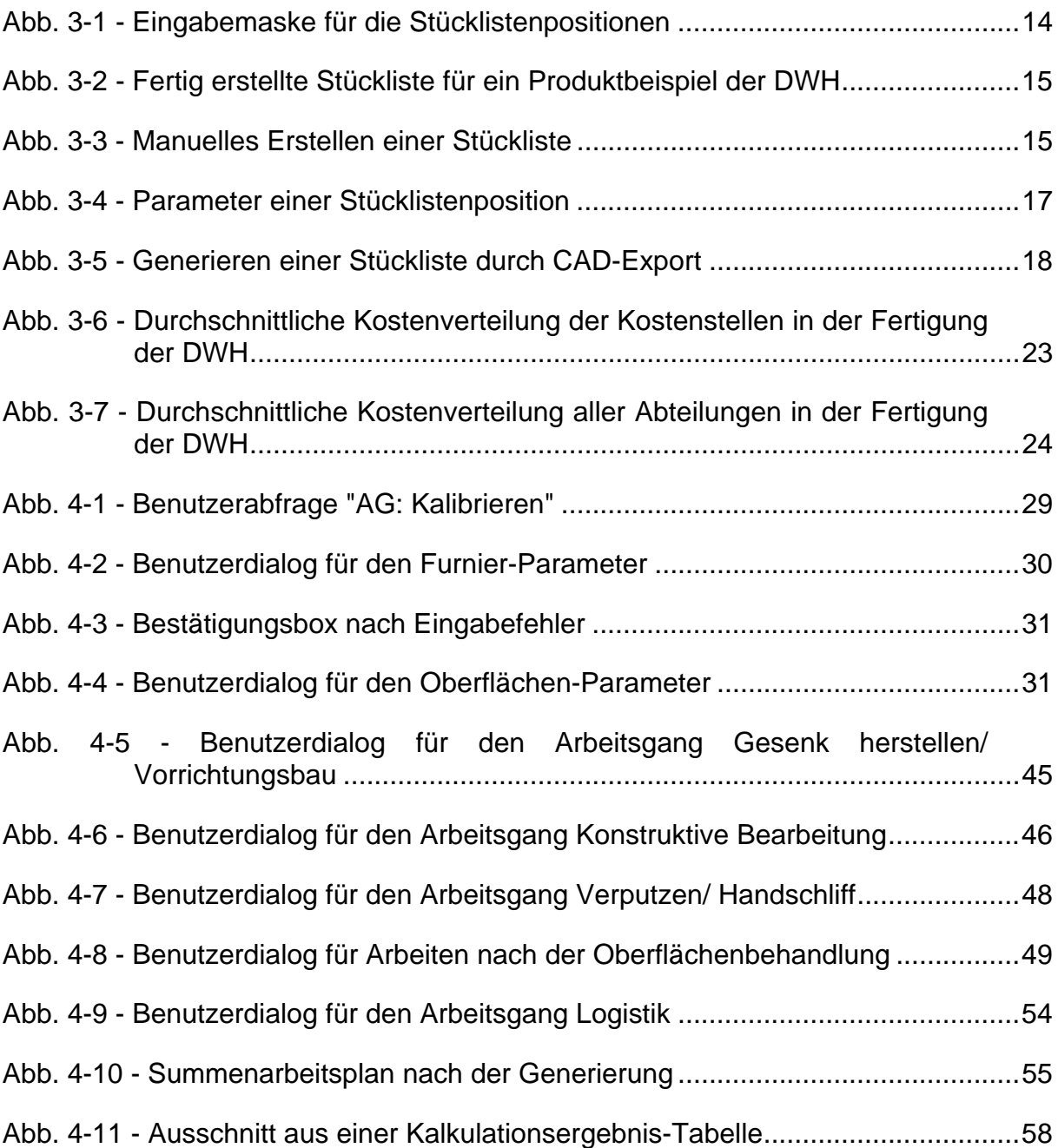

### **Verzeichnis der Tabellen**

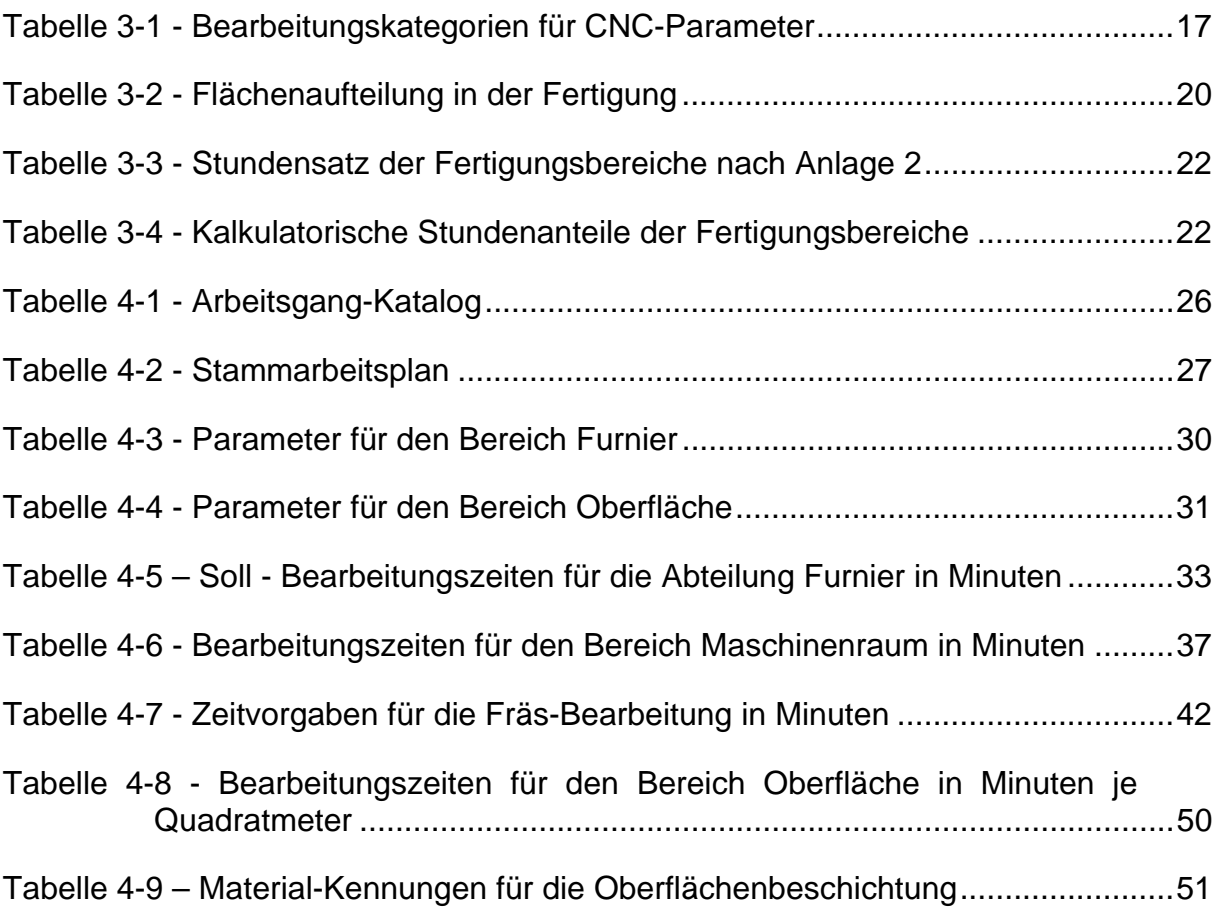

# **Verzeichnis der Anlagen**

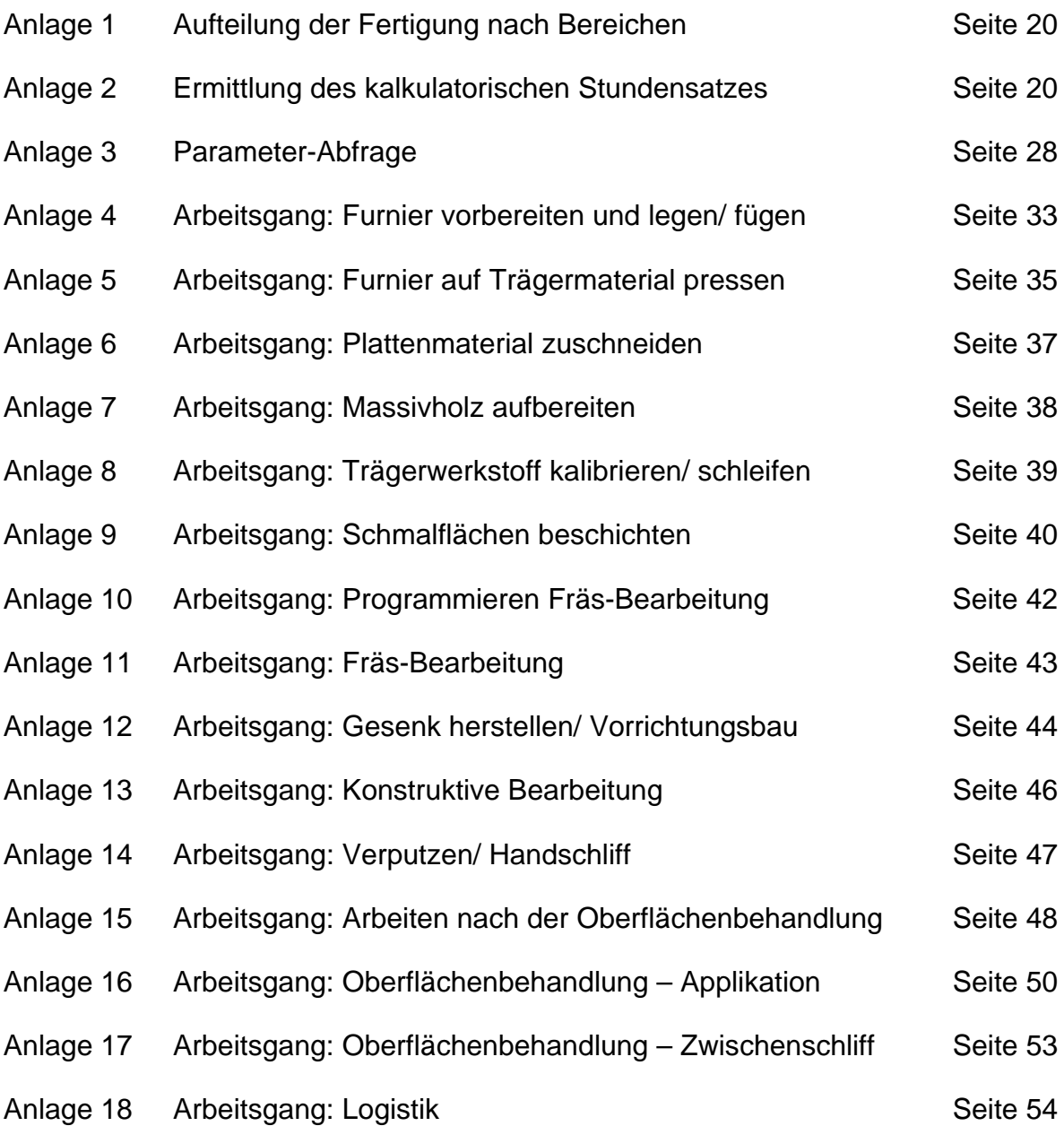